Министерство науки и высшего образования Российской Федерации Федеральное государственное бюджетное образовательное учреждение высшего образования «Комсомольский-на-Амуре государственный университет»

# УТВЕРЖДАЮ

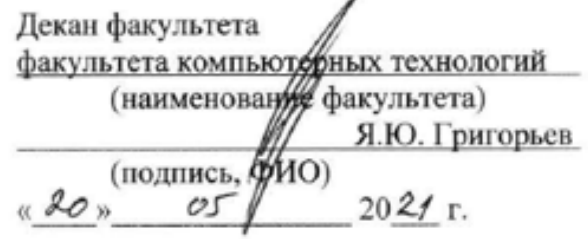

 $\overline{\phantom{a}}$ 

# РАБОЧАЯ ПРОГРАММА ДИСЦИПЛИНЫ Интеллектуальные технологии анализа данных

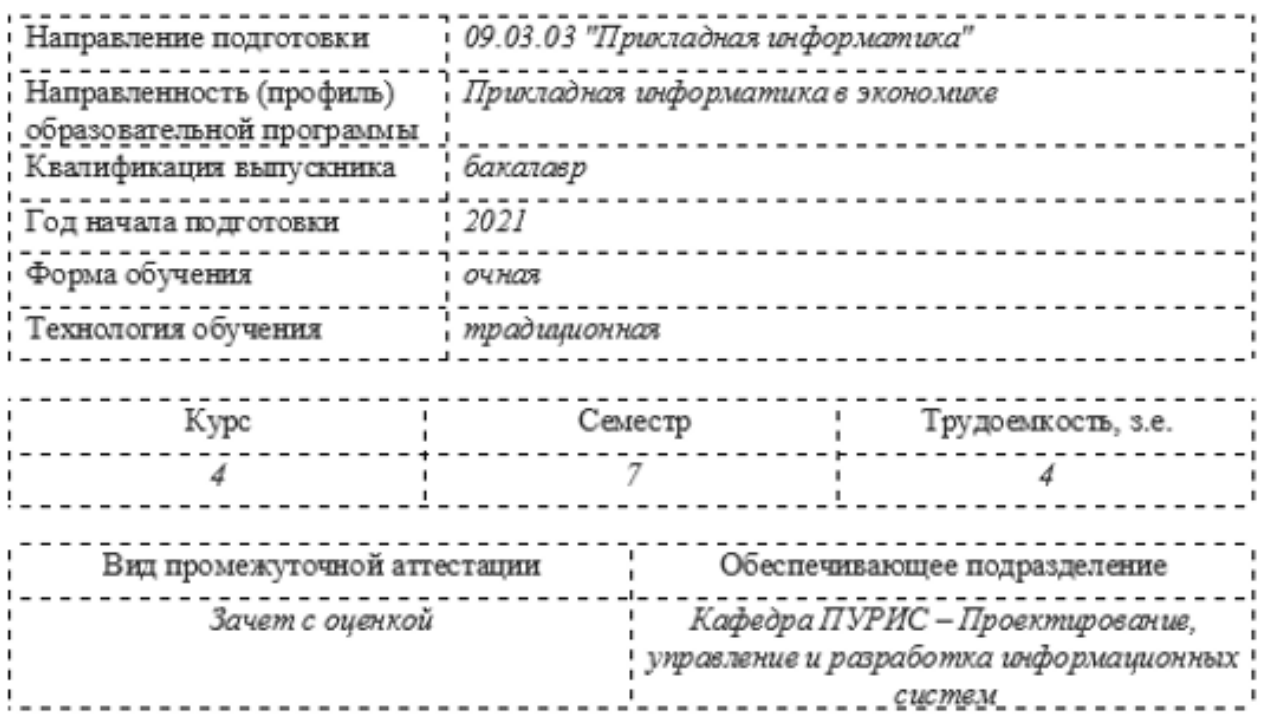

Комсомольск-на-Амуре 2021

# Разработчик рабочей программы:

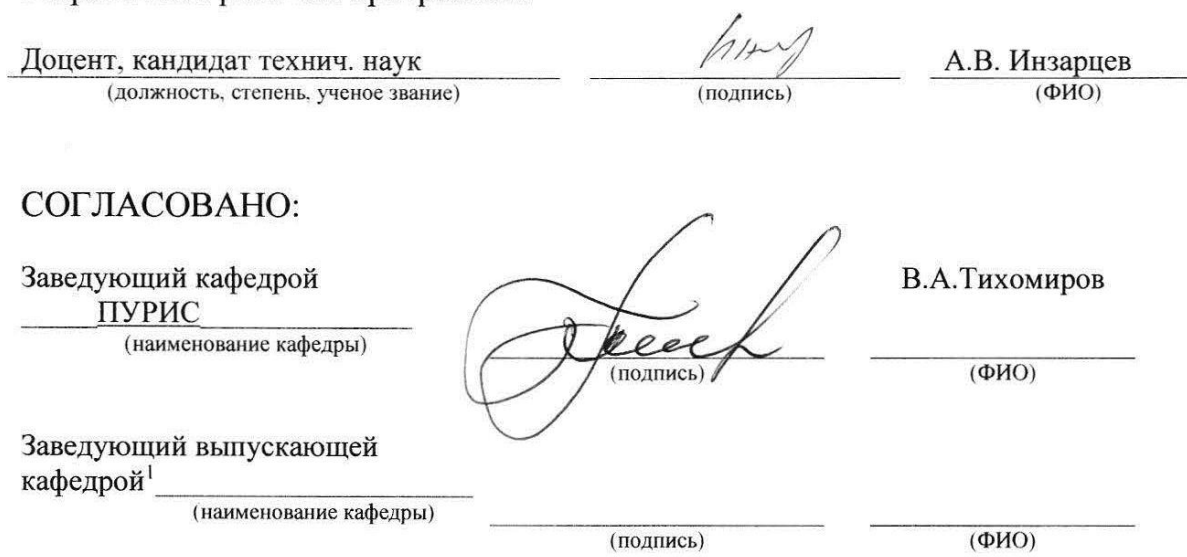

Согласовывается, если РПД разработана не на выпускающей кафедре.<br>2

# **1 Общие положения**

Рабочая программа дисциплины «Интеллектуальные технологии анализа данных» составлена в соответствии с требованиями федерального государственного образовательного стандарта, утвержденного приказом Министерства образования и науки Российской Федерации № 922 от 19.09.2017, и основной профессиональной образовательной программы подготовки «Прикладная информатика в экономике» по направлению 09.03.03 "Прикладная информатика".

Практическая подготовка реализуется на основе: профессионального стандарта «Специалист по информационным системам» 06.015. Обобщённые трудовые функции:

- Выполнение работ по созданию (модификации) и сопровождению ИС, автоматизирующих задачи организационного управления и бизнес-процессы, уровень квалификации 5;

- Выполнение работ и управление работами по созданию (модификации) и сопровождению ИС, автоматизирующих задачи организационного управления и бизнес-процессы, уровень квалификации 6.

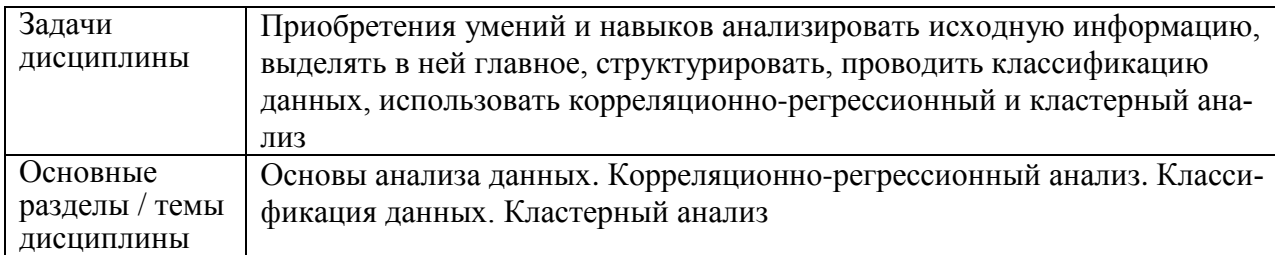

## **2 Перечень планируемых результатов обучения по дисциплине (модулю), соотнесенных с индикаторами достижения компетенций**

Процесс изучения дисциплины «Интеллектуальные технологии анализа данных» направлен на формирование следующих компетенций в соответствии с ФГОС ВО и основной образовательной программой (таблица 1):

| Код и наименование  | Индикаторы достижения         | Планируемые результаты обу-     |
|---------------------|-------------------------------|---------------------------------|
| компетенции         |                               | чения по дисциплине             |
| Профессиональные    |                               |                                 |
| ПК-1. Способен про- | $\Pi$ K-1.1                   | Знает:                          |
| водить обследование | Знает порядок проведения об-  | - методы анализа данных с ис-   |
| организаций, выяв-  | следования организаций, прин- | пользованием классификации      |
| лять информацион-   | ципы проектирования информа-  | данных, регрессионного и кла-   |
| ные потребности     | ционных систем, стадии и      | стерного<br>анализа,<br>инстру- |
| пользователей, фор- | этапы процесса проектирования | менты и методы анализа тре-     |
| мировать требова-   | $\Pi$ K-1.2                   | бований.                        |
| ния к информацион-  | Умеет выявлять информацион-   | Умеет:                          |
| ной системе.        | ные потребности пользователей | - анализировать исходную ин-    |
|                     | и описывать бизнес-процессы   | формацию и входные данные,      |
|                     | организации                   | использовать<br>основные<br>Me- |
|                     | $\Pi$ K-1.3                   | тоды анализа данных для ана-    |
|                     |                               | лиза информационных пото-       |
|                     |                               | KOB.                            |

Таблица 1 – Компетенции и индикаторы их достижения

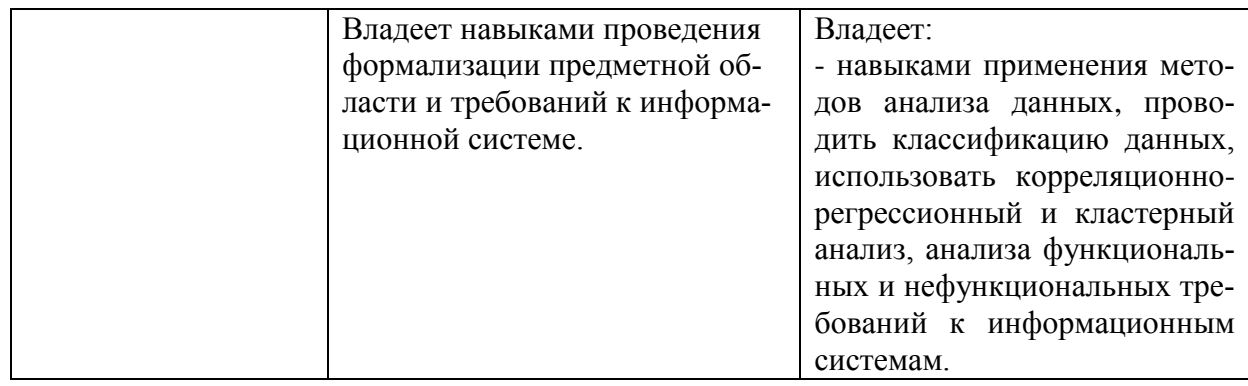

#### **3 Место дисциплины (модуля) в структуре образовательной программы**

Дисциплина «Интеллектуальные технологии анализа данных» изучается на 4 курсе в 7 семестре.

Дисциплина входит в состав блока 1 «Дисциплины (модули)» и относится к обязательной части.

Для освоения дисциплины необходимы знания, умения, навыки, сформированные в процессе изучения дисциплин: математический анализ, теория вероятностей и математическая статистика, экономика организации, исследование операций в экономике, анализ данных, математическое и имитационное моделирование.

Знания, умения и навыки, сформированные при изучении дисциплины «Интеллектуальные технологии анализа данных», будут востребованы при изучении последующих дисциплин: производственная практика (преддипломная практика), выполнение и защита выпускной квалификационной работы.

Входной контроль не проводится.

Дисциплина «Интеллектуальные технологии анализа данных» частично реализуется в форме практической подготовки. Практическая подготовка организуется путем выполнения лабораторных работ, выполнения расчётно-графической работы.

Дисциплина «Интеллектуальные технологии анализа данных» в рамках воспитательной работы направлена на формирование у обучающихся умения самостоятельно мыслить, развивает профессиональные умения.

## **4 Объем дисциплины (модуля) в зачетных единицах с указанием количества академических часов, выделенных на контактную работу обучающихся с преподавателем (по видам учебных занятий) и на самостоятельную работу обучающихся**

Общая трудоемкость (объем) дисциплины составляет 4 з.е., 144 акад. час. Распределение объема дисциплины (модуля) по видам учебных занятий представлено в таблице 2.

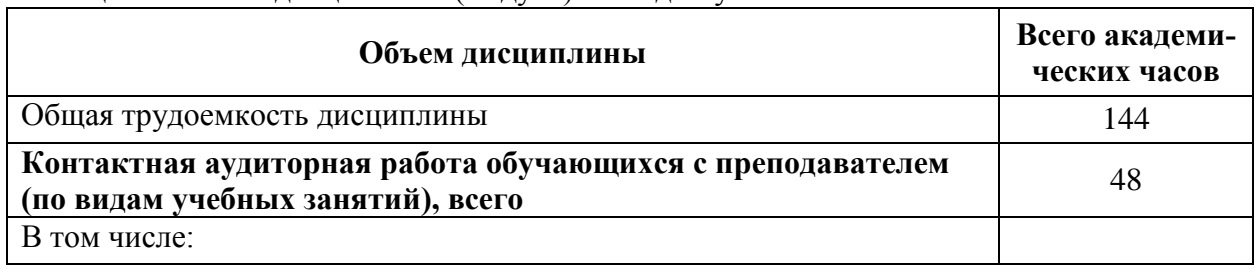

Таблица 2 – Объем дисциплины (модуля) по видам учебных занятий

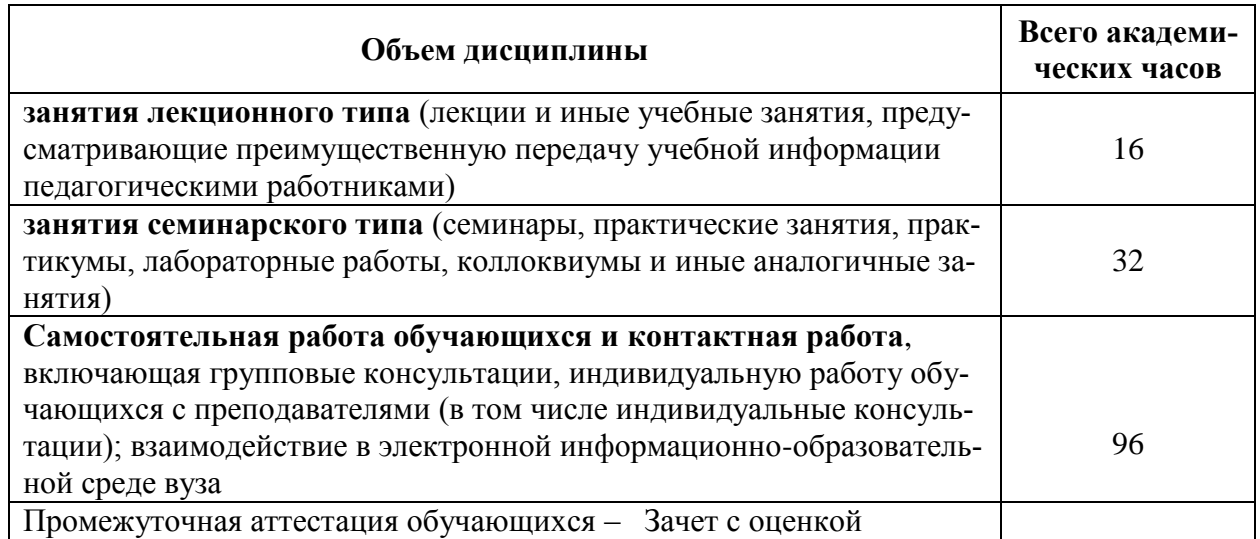

# 5 Содержание дисциплины (модуля), структурированное по темам (разделам) с указанием отведенного на них количества академических часов и видов учебной работы

Таблица 3 - Структура и содержание дисциплины (модуля)

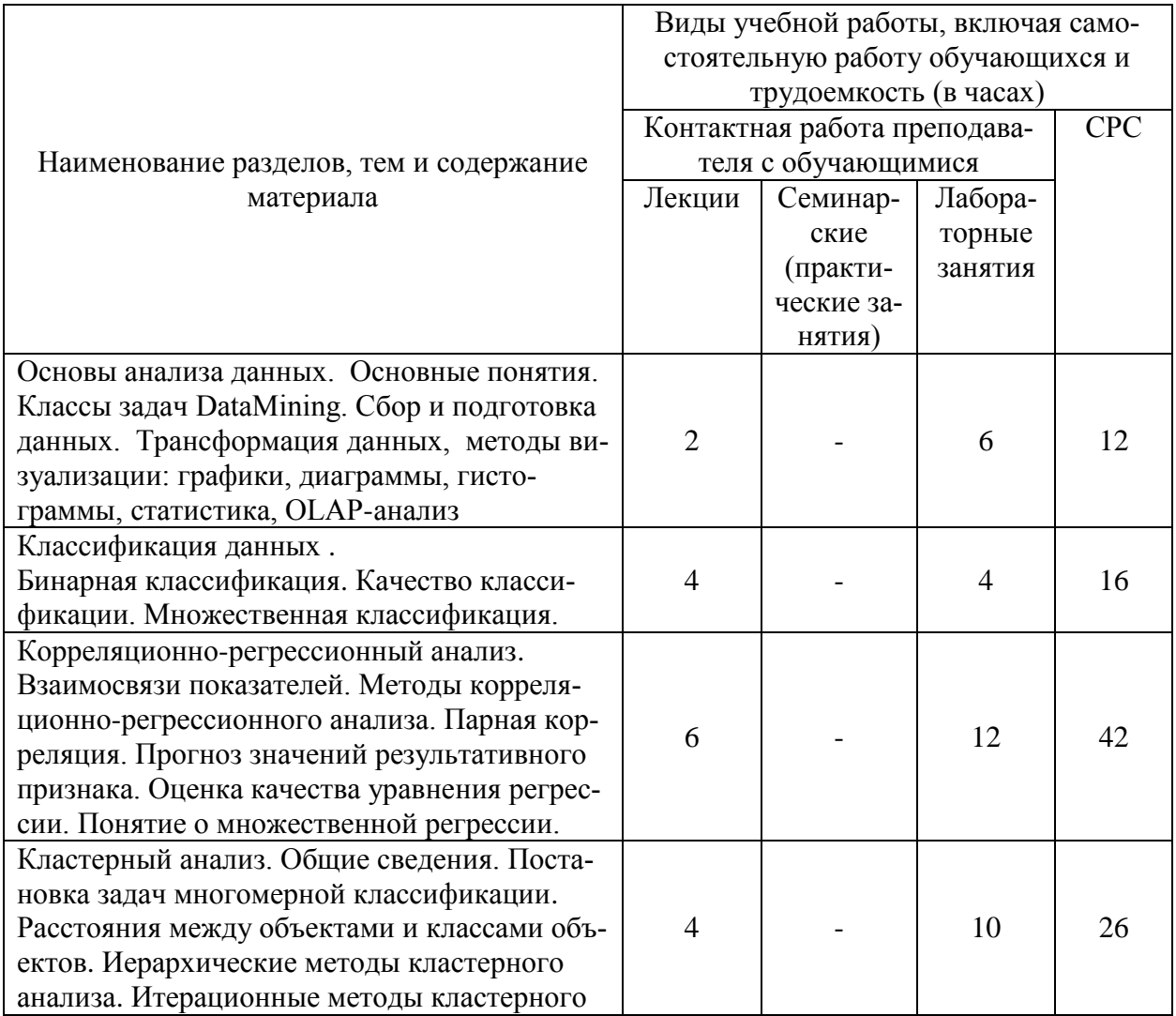

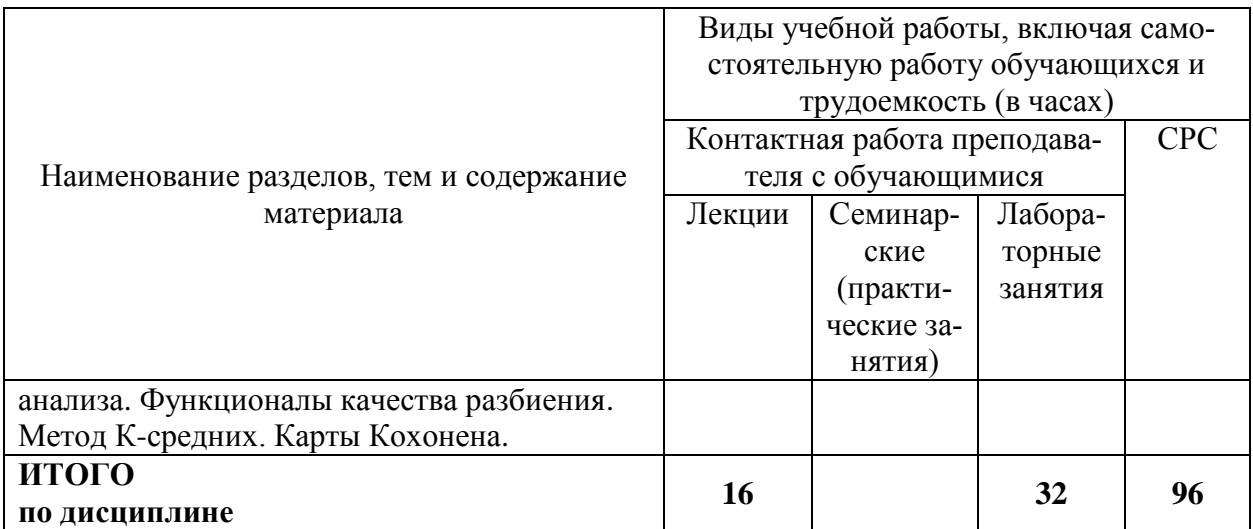

#### **6 Внеаудиторная самостоятельная работа обучающихся по дисциплине (модулю)**

При планировании самостоятельной работы студенту рекомендуется руководствоваться следующим распределением часов на самостоятельную работу (таблица 4):

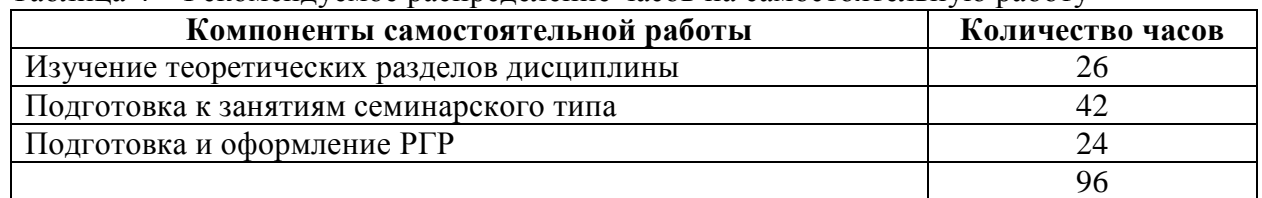

Таблица 4 – Рекомендуемое распределение часов на самостоятельную работу

#### **7 Оценочные средства для проведения текущего контроля и промежуточной аттестации обучающихся по дисциплине (модулю)**

Фонд оценочных средств для проведения текущего контроля успеваемости и промежуточной аттестации представлен в Приложении 1.

Полный комплект контрольных заданий или иных материалов, необходимых для оценивания результатов обучения по дисциплине (модулю), практике хранится на кафедре-разработчике в бумажном и электронном виде.

# **8 Учебно-методическое и информационное обеспечение дисциплины (модуля)**

# **8.1 Основная литература**

1 Барсегян, А. А. Анализ данных и процессов: учеб. пособие / А. А. Барсегян, М. С. Куприянов, И. И. Холод, М. Д. Тесс, С. И. Елизаров. — СПб.: БХВ-Петербург, 2019. — 512 с. // ZNANIUM.COM : электронно-библиотечная система. – URL: http://znanium.com/ catalog.php#,  $#$ , (дата обращения 10.04.2021). – Режим доступа: по подписке.

2 Рудяга А.А., Статистические методы анализа данных: Учебник / Л.И. Ниворожкина, С.В. Арженовский, А.А. Рудяга [и др.]; под общ. ред. д-ра экон. наук, проф. Л.И. Ниворожкиной. — М.: РИОР: ИНФРА-М, 2016. — 333 с. // ZNANIUM.COM : электронно-библиотечная система. –URL: <http://znanium.com/> catalog.php#, (дата обращения 04.04.2021). – Режим доступа: по подписке.

3 Шишов В.Ф., Статистический анализ данных в MS Excel: Учебное пособие / А.Ю. Козлов, В.С. Мхитарян, В.Ф. Шишов. - М.: ИНФРА-М, 2014. - 320 с. // ZNANIUM.COM : электронно-библиотечная система. – URL: http://znanium.com/catalog.php#, (дата обращения 04.04.2021). – Режим доступа: по подписке.

#### **8.2 Дополнительная литература**

4 Инзарцев А.В. Статистика в информационных системах: Учебное пособие. - Комсомольск-на-Амуре: Федеральное государственное бюджетное образовательное учреждение высшего профессионального образования «Комсомольский-на-Амуре государственный технический университет», 2013. – 115 с.

5 Кулаичев А.П., Методы и средства комплексного статистического анализа данных : учеб. пособие / А.П. Кулаичев. — 5-е изд., перераб. и доп. — М. : ИНФРА-М, 2017. — 484 с. // ZNANIUM.COM : электронно-библиотечная система. – URL: <http://znanium.com/> catalog.php#, ограниченный. – Загл. с экрана.

6 Громыко Г.Л., Теория статистики.: Учебник / Под ред. Г.Л. Громыко. - 3-e изд., перераб. и доп. - М.: НИЦ Инфра-М, 2016. - 476 с. // ZNANIUM.COM : электронно-библиотечная система. – URL:<http://znanium.com/> catalog.php#, #, (дата обращения 04.04.2021). – Режим доступа: по подписке.

#### **8.3 Методические указания для студентов по освоению дисциплины**

1 Начало работы в Deductor studio. Методические указания к лабораторной работе по курсу «Интеллектуальные технологии анализа данных» для обучающихся по основной образовательной программе бакалавров по направлению 09.03.03 «Прикладная информатика». Сост. Инзарцев А.В. – [Электронный ресурс]. В свободном доступе в электроннообразовательной среде вуза.

2 Сценарии. Методические указания к лабораторной работе по курсу «Интеллектуальные технологии анализа данных» для обучающихся по основной образовательной программе бакалавров по направлению 09.03.03 «Прикладная информатика». Сост. Инзарцев А.В. – [Электронный ресурс]. В свободном доступе в электронно-образовательной среде вуза.

3 Базовые визуализаторы. Методические указания к лабораторной работе по курсу «Интеллектуальные технологии анализа данных» для обучающихся по основной образовательной программе бакалавров по направлению 09.03.03 «Прикладная информатика». Сост. Инзарцев А.В. – [Электронный ресурс]. В свободном доступе в электронно-образовательной среде вуза.

4 Калькулятор и скрипты. Методические указания к лабораторной работе по курсу «Интеллектуальные технологии анализа данных» для обучающихся по основной образовательной программе бакалавров по направлению 09.03.03 «Прикладная информатика». Сост. Инзарцев А.В. – [Электронный ресурс]. В свободном доступе в электронно-образовательной среде вуза.

5 Визуализация. Методические указания к лабораторной работе по курсу «Интеллектуальные технологии анализа данных» для обучающихся по основной образовательной программе бакалавров по направлению 09.03.03 «Прикладная информатика». Сост. Инзарцев А.В. – [Электронный ресурс]. В свободном доступе в электронно-образовательной среде вуза.

6 Парная корреляция. Методические указания к лабораторной работе по курсу «Интеллектуальные технологии анализа данных» для обучающихся по основной образовательной программе бакалавров по направлению 09.03.03 «Прикладная информатика». Сост.

Инзарцев А.В. – [Электронный ресурс]. В свободном доступе в электронно-образовательной среде вуза.

7 Прогноз значений результативного признака. Методические указания к лабораторной работе по курсу «Интеллектуальные технологии анализа данных» для обучающихся по основной образовательной программе бакалавров по направлению 09.03.03 «Прикладная информатика». Сост. Инзарцев А.В. – [Электронный ресурс]. В свободном доступе в электронно-образовательной среде вуза.

8 Бинарная классификация. Методические указания к лабораторной работе по курсу «Интеллектуальные технологии анализа данных» для обучающихся по основной образовательной программе бакалавров по направлению 09.03.03 «Прикладная информатика». Сост. Инзарцев А.В. – [Электронный ресурс]. В свободном доступе в электронно-образовательной среде вуза.

9 Кластеризация. Методические указания к лабораторной работе по курсу «Интеллектуальные технологии анализа данных» для обучающихся по основной образовательной программе бакалавров по направлению 09.03.03 «Прикладная информатика». Сост. Инзарцев А.В. – [Электронный ресурс]. В свободном доступе в электронно-образовательной среде вуза.

## **8.4 Современные профессиональные базы данных и информационные справочные системы, используемые при осуществлении образовательного процесса по дисциплине**

1 Электронно-библиотечная система ZNANIUM.COM. Договор ЕП 44 № 4378 эбс ИКЗ 21 1 2727000769270301000100046311244 от 13 апреля 2021 г.

2 Электронно-библиотечная система IPRbooks. Лицензионный договор № ЕП44 № 44/4 на предоставление доступа к электронно-библиотечной системе IPRbooks ИКЗ 21 1 272700076927030100100100036311244 от 05 февраля 2021 г.

3 Электронно-библиотечная система eLIBRARY.RU. Договор № ЕП 44 № 004/13 на оказание услуг доступа к электронным изданиям ИКЗ 91272700076927030100100150016311000 от 15 апреля 2019 г.

# **8.5 Перечень ресурсов информационно-телекоммуникационной сети «Интернет», необходимых для освоения дисциплины (модуля)**

Официальный Интернет-сайт Федеральной службы государственной статистики. 2007-2018. – Режим доступа: http://www.gks.ru/, свободный. – Загл. с экрана/

#### **8.6 Лицензионное и свободно распространяемое программное обеспечение, используемое при осуществлении образовательного процесса по дисциплине**

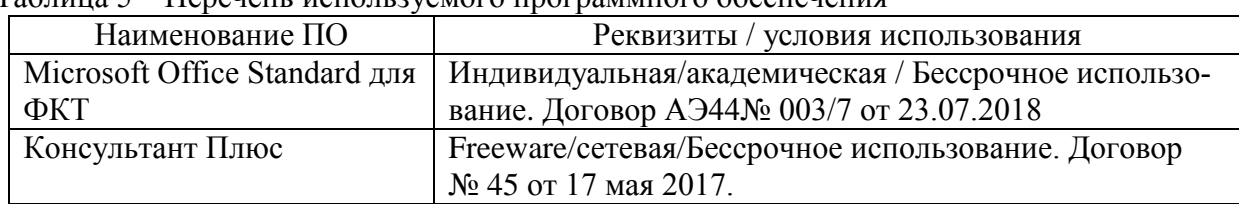

Таблица 5 – Перечень используемого программного обеспечения

#### **9 Организационно-педагогические условия**

Организация образовательного процесса регламентируется учебным планом и расписанием учебных занятий. Язык обучения (преподавания) — русский. Для всех видов аудиторных занятий академический час устанавливается продолжительностью 45 минут.

При формировании своей индивидуальной образовательной траектории обучающийся имеет право на перезачет соответствующих дисциплин и профессиональных модулей, освоенных в процессе предшествующего обучения, который освобождает обучающегося от необходимости их повторного освоения.

#### **9.1 Образовательные технологии**

Учебный процесс при преподавании курса основывается на использовании традиционных, инновационных и информационных образовательных технологий. Традиционные образовательные технологии представлены лекциями и семинарскими (практическими) занятиями. Инновационные образовательные технологии используются в виде широкого применения активных и интерактивных форм проведения занятий. Информационные образовательные технологии реализуются путем активизации самостоятельной работы студентов в информационной образовательной среде.

#### **9.2 Занятия лекционного типа**

Лекционный курс предполагает систематизированное изложение основных вопросов учебного плана.

На первой лекции лектор обязан предупредить студентов, применительно к какому базовому учебнику (учебникам, учебным пособиям) будет прочитан курс.

Лекционный курс должен давать наибольший объем информации и обеспечивать более глубокое понимание учебных вопросов при значительно меньшей затрате времени, чем это требуется большинству студентов на самостоятельное изучение материала.

#### **9.3 Занятия семинарского типа**

Семинарские занятия представляют собой детализацию лекционного теоретического материала, проводятся в целях закрепления курса и охватывают все основные разделы.

Основной формой проведения семинаров является обсуждение наиболее проблемных и сложных вопросов по отдельным темам, а также разбор примеров и ситуаций в аудиторных условиях. В обязанности преподавателя входят: оказание методической помощи и консультирование студентов по соответствующим темам курса.

Активность на семинарских занятиях оценивается по следующим критериям:

ответы на вопросы, предлагаемые преподавателем;

участие в дискуссиях;

выполнение проектных и иных заданий;

ассистирование преподавателю в проведении занятий.

Ответ должен быть аргументированным, развернутым, не односложным, содержать ссылки на источники.

Доклады и оппонирование докладов проверяют степень владения теоретическим материалом, а также корректность и строгость рассуждений.

Оценивание заданий, выполненных на семинарском занятии, входит в накопленную оценку.

#### **9.4 Самостоятельная работа обучающихся по дисциплине (модулю)**

Самостоятельная работа студентов – это процесс активного, целенаправленного приобретения студентом новых знаний, умений без непосредственного участия преподавателя, характеризующийся предметной направленностью, эффективным контролем и оценкой результатов деятельности обучающегося.

Цели самостоятельной работы:

 систематизация и закрепление полученных теоретических знаний и практических умений студентов;

углубление и расширение теоретических знаний;

 формирование умений использовать нормативную и справочную документацию, специальную литературу;

 развитие познавательных способностей, активности студентов, ответственности и организованности;

 формирование самостоятельности мышления, творческой инициативы, способностей к саморазвитию, самосовершенствованию и самореализации;

развитие исследовательских умений и академических навыков.

Самостоятельная работа может осуществляться индивидуально или группами студентов в зависимости от цели, объема, уровня сложности, конкретной тематики.

Технология организации самостоятельной работы студентов включает использование информационных и материально-технических ресурсов университета.

Контроль результатов внеаудиторной самостоятельной работы студентов может проходить в письменной, устной или смешанной форме.

Студенты должны подходить к самостоятельной работе как к наиважнейшему средству закрепления и развития теоретических знаний, выработке единства взглядов на отдельные вопросы курса, приобретения определенных навыков и использования профессиональной литературы.

#### **9.5 Методические указания для обучающихся по освоению дисциплины**

При изучении дисциплины обучающимся целесообразно выполнять следующие рекомендации:

1. Изучение учебной дисциплины должно вестись систематически.

2. После изучения какого-либо раздела по учебнику или конспектным материалам рекомендуется по памяти воспроизвести основные термины, определения, понятия раздела.

3. Особое внимание следует уделить выполнению отчетов по практическим занятиям и индивидуальным комплексным заданиям на самостоятельную работу.

4. Вся тематика вопросов, изучаемых самостоятельно, задается на лекциях преподавателем. Им же даются источники (в первую очередь вновь изданные в периодической научной литературе) для более детального понимания вопросов, озвученных на лекции.

При самостоятельной проработке курса обучающиеся должны:

просматривать основные определения и факты;

 повторить законспектированный на лекционном занятии материал и дополнить его с учетом рекомендованной по данной теме литературы;

 изучить рекомендованную литературу, составлять тезисы, аннотации и конспекты наиболее важных моментов;

самостоятельно выполнять задания, аналогичные предлагаемым на занятиях;

использовать для самопроверки материалы фонда оценочных средств.

#### **10 Описание материально-технического обеспечения, необходимого для осуществления образовательного процесса по дисциплине (модулю)**

#### **10.1 Учебно-лабораторное оборудование**

Таблица 6 – Перечень оборудования лаборатории

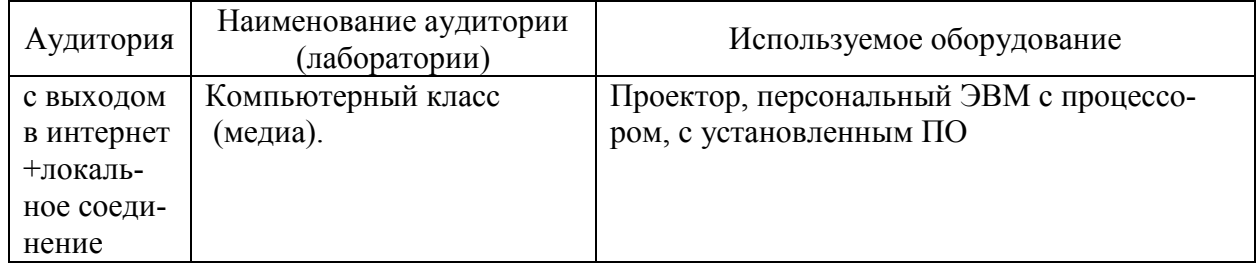

#### **10.2 Технические и электронные средства обучения**

#### **Лекционные занятия***.*

Аудитории для лекционных занятий укомплектованы мебелью и техническими средствами обучения, служащими для представления учебной информации большой аудитории (проектор, экран, компьютер/ноутбук).

Для реализации дисциплины подготовлены следующие презентации:

- Интеллектуальный анализ данных.

- Регрессионно-корреляционный анализ.

#### **Лабораторные занятия***.*

Для лабораторных занятий используются компьютерные аудитории.

#### **Самостоятельная работа***.*

Помещения для самостоятельной работы оснащены компьютерной техникой с возможностью подключения к сети «Интернет» и доступом к электронной информационнообразовательной среде КнАГУ:

- читальный зал НТБ КнАГУ;
- компьютерные классы (ауд. 312/5 корпус № 5).

#### **11 Иные сведения**

#### **Методические рекомендации по обучению лиц с ограниченными возможностями здоровья и инвалидов**

Освоение дисциплины обучающимися с ограниченными возможностями здоровья может быть организовано как совместно с другими обучающимися, так и в отдельных группах. Предполагаются специальные условия для получения образования обучающимися с ограниченными возможностями здоровья.

Профессорско-педагогический состав знакомится с психолого-физиологическими особенностями обучающихся инвалидов и лиц с ограниченными возможностями здоровья, индивидуальными программами реабилитации инвалидов (при наличии). При необходимости осуществляется дополнительная поддержка преподавания тьюторами, психологами, социальными работниками, прошедшими подготовку ассистентами.

В соответствии с методическими рекомендациями Минобрнауки РФ (утв. 8 апреля 2014 г. N АК-44/05вн) в курсе предполагается использовать социально-активные и рефлексивные методы обучения, технологии социокультурной реабилитации с целью оказания помощи в установлении полноценных межличностных отношений с другими студентами, создании комфортного психологического климата в студенческой группе. Подбор и разработка учебных материалов производятся с учетом предоставления материала в различных формах: аудиальной, визуальной, с использованием специальных технических средств и информационных систем.

Освоение дисциплины лицами с ОВЗ осуществляется с использованием средств обучения общего и специального назначения (персонального и коллективного использования). Материально-техническое обеспечение предусматривает приспособление аудиторий к нуждам лиц с ОВЗ.

Форма проведения аттестации для студентов-инвалидов устанавливается с учетом индивидуальных психофизических особенностей. Для студентов с ОВЗ предусматривается доступная форма предоставления заданий оценочных средств, а именно:

 в печатной или электронной форме (для лиц с нарушениями опорно-двигательного аппарата);

 в печатной форме или электронной форме с увеличенным шрифтом и контрастностью (для лиц с нарушениями слуха, речи, зрения);

методом чтения ассистентом задания вслух (для лиц с нарушениями зрения).

Студентам с инвалидностью увеличивается время на подготовку ответов на контрольные вопросы. Для таких студентов предусматривается доступная форма предоставления ответов на задания, а именно:

 письменно на бумаге или набором ответов на компьютере (для лиц с нарушениями слуха, речи);

 выбором ответа из возможных вариантов с использованием услуг ассистента (для лиц с нарушениями опорно-двигательного аппарата);

устно (для лиц с нарушениями зрения, опорно-двигательного аппарата).

При необходимости для обучающихся с инвалидностью процедура оценивания результатов обучения может проводиться в несколько этапов.

Приложение 1

# **ФОНД ОЦЕНОЧНЫХ СРЕДСТВ<sup>1</sup> по дисциплине**

# **Интеллектуальные технологии анализа данных**

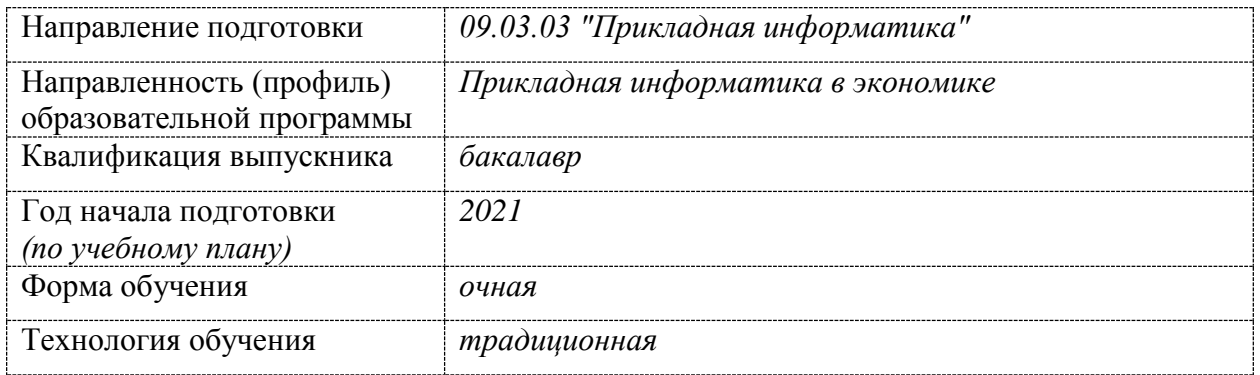

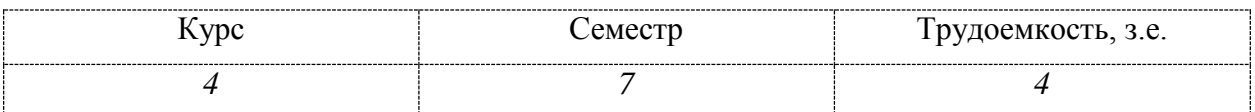

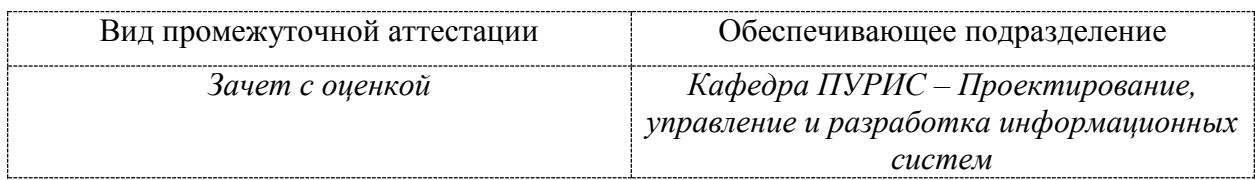

<u>.</u>

<sup>1</sup> В данном приложении представлены типовые оценочные средства. Полный комплект оценочных средств, включающий все варианты заданий (тестов, контрольных работ и др.), предлагаемых обучающемуся, хранится на кафедре в бумажном и электронном виде.

# 1 Перечень планируемых результатов обучения по дисциплине (модулю),<br>соотнесенных с планируемыми результатами образовательной программы

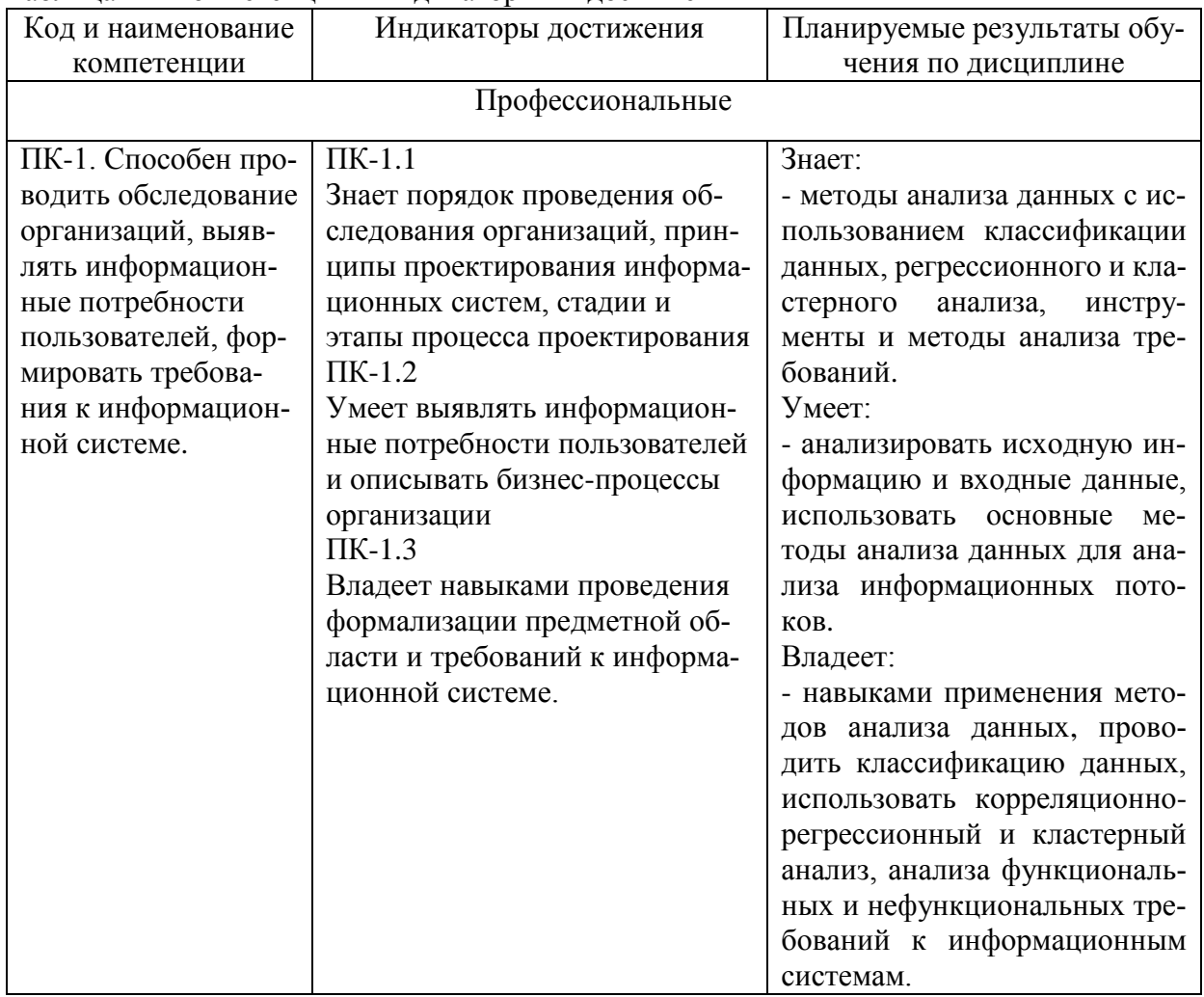

Таблица 1 - Компетенции и индикаторы их достижения

Таблица 2 – Паспорт фонда оценочных средств

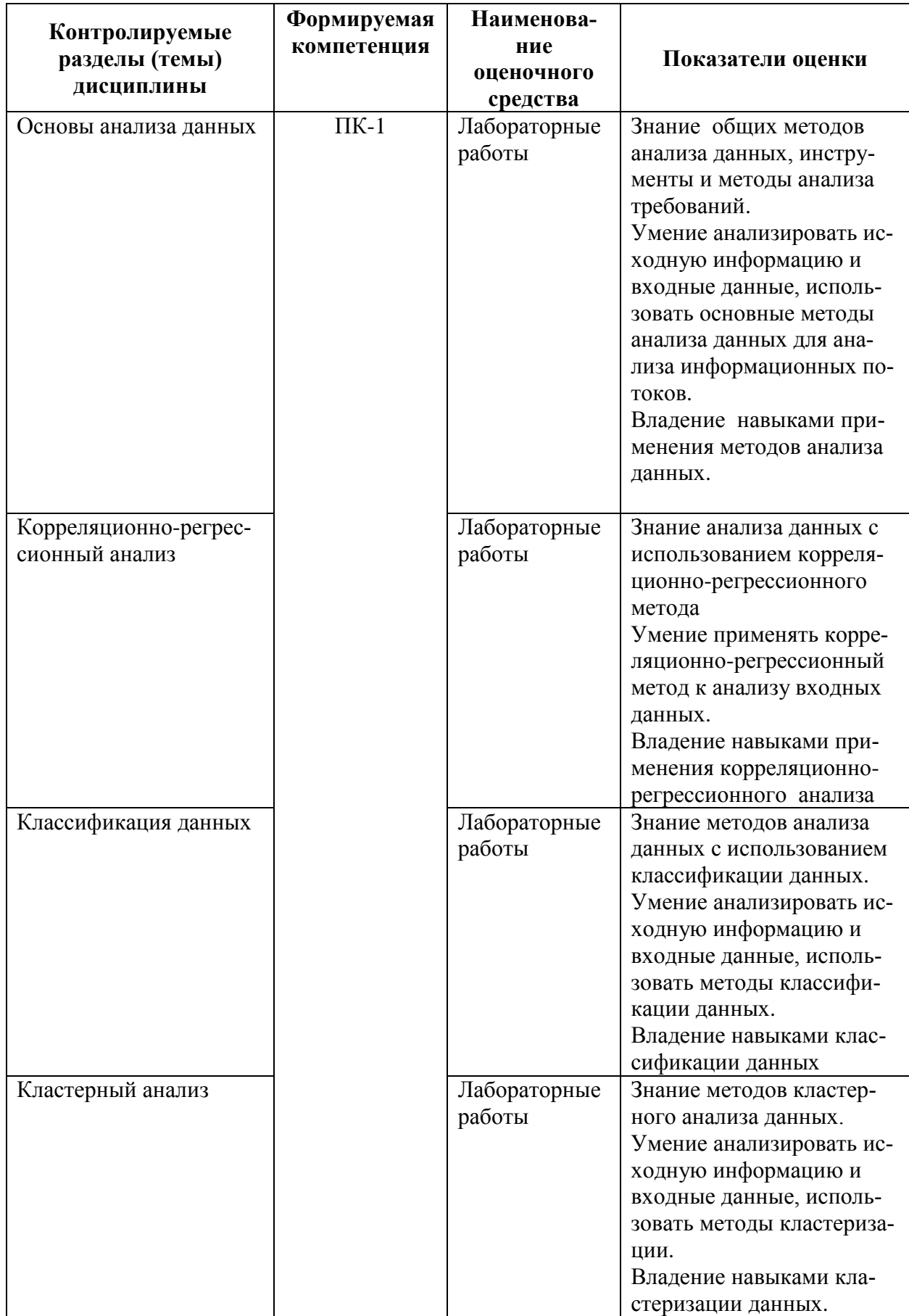

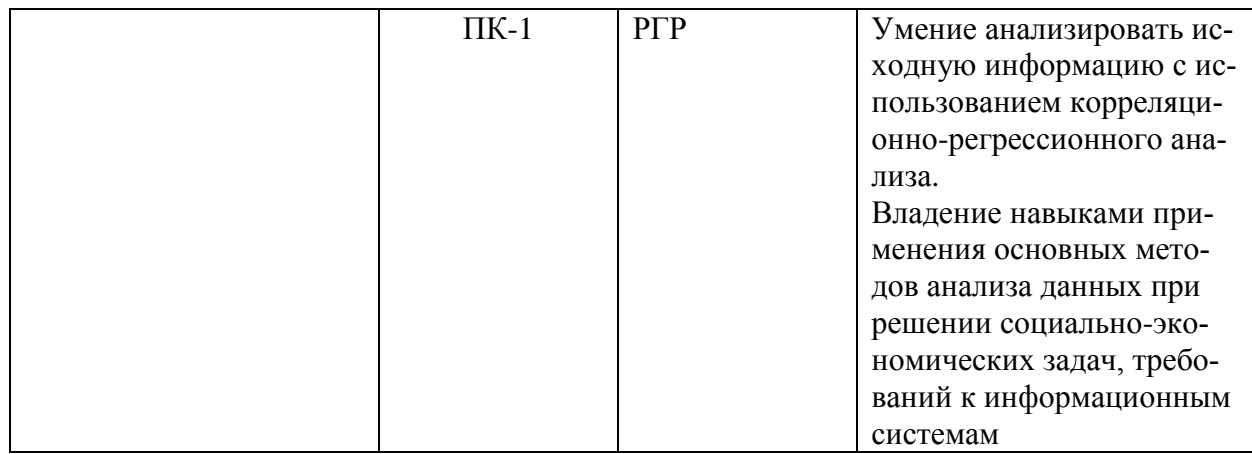

#### **2 Методические материалы, определяющие процедуры оценивания знаний, умений, навыков и (или) опыта деятельности, характеризующие процесс формирования компетенций**

Методические материалы, определяющие процедуры оценивания знаний, умений, навыков и (или) опыта деятельности, представлены в виде технологической карты дисциплины (таблица 3).

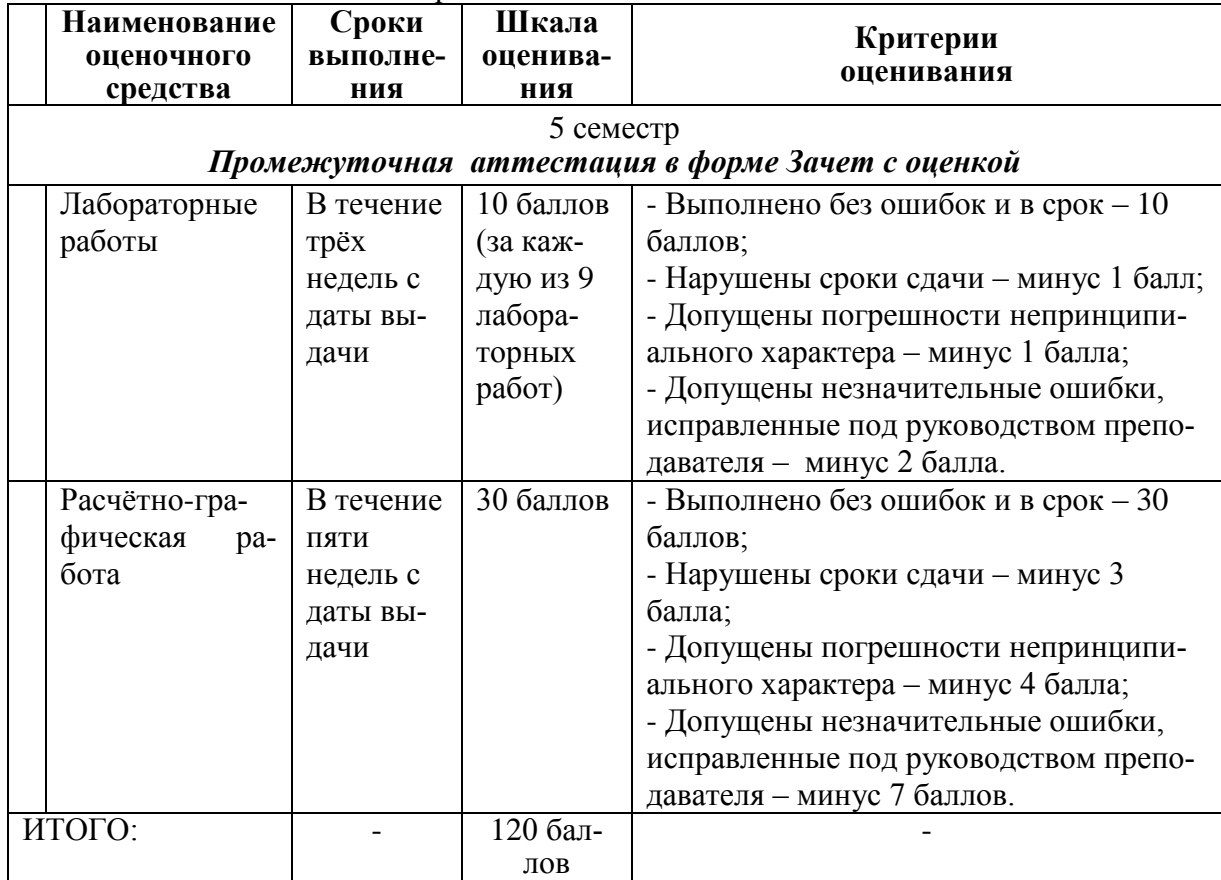

Таблица 3 – Технологическая карта

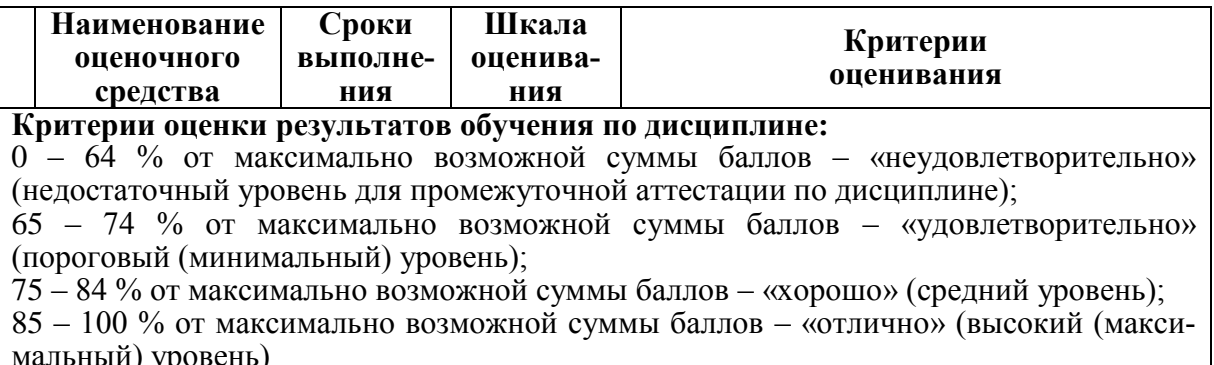

3 Типовые контрольные задания или иные материалы, необходимые для оценки знаний, умений, навыков и (или) опыта деятельности, характеризующие процесс формирования компетенций в ходе освоения образовательной программы

3.1 Задания для текущего контроля успеваемости

## Типовые задания для лабораторных работ

# Тема: Основы анализа данных Лабораторная работа «Сценарии»

- 1. Создайте новый проект и сохраните его под именем test2.ded.
- 2. Создайте и сохраните в любом текстовом редакторе файл следующего вида:
- 3. a, 1, 4.5, b, c, 26/04/2007, d a 1, 0, 5, b 1, c 1, d 1

4. Импортируйте его в Deductor, корректно настроив параметры импорта. Используйте относительный путь для файла. Метку узла переименуйте в Пример импорта файла. В комментарии к узлу впишите: Текстовый файл с разделителями-запятыми.

5. Добавьте к узлу узел Настройка набора данных и задайте следующие метки к столбцам: Поле1, Поле2, Поле3 и т.д.

6. Экспортируйте набор данных в текстовый файл с настройками, предлагаемыми по умолчанию.

7. Импортируйте только что экспортированный файл в Deductor.

8. Присоедините к новому узлу импорта (путем копирования) предыдущую ветвь, начиная с узла Настройка набора данных.

9. Между экспортом и настройкой набора данных вставьте еще один узел настройки, в котором измените тип столбца Поле2 на логический.

10. Удалите только что вставленный узел.

11. Сохраните проект.

# Тема: Основы анализа данных

# Лабораторная работа «Базовые визуализаторы»

В визуализаторе Таблица настройте, чтобы при отображении к значениям в ПолеЗ до- $\mathbf{1}$ бавлялось слово «кг.». Сохраните конфигурацию визуализатора под названием «К1».

 $\overline{2}$ Сделайте первые три столбца невидимыми. Сохраните конфигурацию визуализатора пол названием «К2».

3 В визуализаторе Таблица установите фильтр «Полеб = не пустой». Удалите фильтр.

 $\overline{4}$ Создайте новый проект. Импортируйте в него текстовый файл CreditSample.txt.

Отсортируйте этот набор данных по следующим полям в порядке возрастания: Срок  $5<sup>5</sup>$ ссуды, Размер ссуды, Количество иждивенцев.

Сделайте следующую замену (после Сортировки) в поле Семейное положение: значе-6 ние Да измените на Женат/замужем, Нет - на Холост/Не замужем.

7 Сделайте следующую замену (после предыдущего узла Замена данных) в поле Количество иждивенцев: значение 0 - на Нет, 1 - без изменений, 2 и 3 - 2 и более. Используйте два способа - непосредственным вводом в мастере обработки и через файл таблицы соответствий. Файл подстановок предварительно создайте в любом текстовом редакторе, например, в Блокноте.

8 Старое поле Количество иждивенцев удалите из набора данных, а новое поле Количество иждивенцев REPLACE переименуйте в Иждивенцы.

9 Отфильтруйте набор данных, по полю Иждивенцы так, чтобы в выходной набор попали только строки, у которых значение в поле Иждивенцы не равно Нет.

10 Отфильтруйте набор данных, по полю Иждивенцы так, чтобы в выходной набор попали только строки, у которых значение в поле Иждивенцы не равно

11 Продолжите фильтровать набор данных, полученный в п. 12. Наложите следующий фильтр, в который попадают все записи, удовлетворяющие условиям а либо условиям b: Размер ссуды - от 2000 до 5000, Цель ссуды - Покупка товара. Цель ссуды - Иное.

12 Отсортируйте последний набор данных по полю Код.

#### Тема: Основы анализа данных

#### Лабораторная работа «Калькулятор и скрипты»

1 Создайте новый проект. Импортируйте в него текстовый файл CreditSample.txt, 2 Создайте новое поле Дата обработки, значения в котором равны текущей дате.

3 Создайте новое поле Размер ссуды, у.е., который рассчитывается делением на 70 поля Размер ссуды, руб. Все значения в новом поле должны быть округлены до второго знака.

4 Создайте новое поле Флаг, значение в котором истинно, если выполняется условие: Среднемесячный доход> 2000 и Наличие недвижимости = Да.

5 Создайте еще один столбец, значение в котором равно 1, если выполняется условие:  $\Phi$ лаг = TRUE и Давать кредит = FALSE.

6 Создайте новое поле RATE, в котором хранится значение в поле Срок ссуды, возведенное в степень 0.6.

7 Создайте новое поле Сегмент, которое делит всех заемщиков на сегменты по следующим правилам (используйте функцию IF/IFF): 1) ЕСЛИ Количество лет>= 50 и Среднемесячный доход< 6000 TO Сегмент = Сегмент 1 2) ЕСЛИ Количество лет< 30 и ТО Сегмент = Сегмент 2 3) Сегмент = Сегмент 3 во всех остальных случаях, не удовлетворяющим п.п. 1) и 2).

9 Создайте новый проект. Импортируйте в него текстовый файл Trade.txt.

10 Добавьте после узла импорта 2-3 обработчика из изученных ранее.

11 Импортируйте в него текстовый файл TradeSales.txt. Добавьте к нему поле Номер *строки* (используйте функцию калькулятора RowNum()).

12 Добавьте к набору данных скрипт, выполняющий те же действия с набором данных, выполните его.

#### Тема: Основы анализа данных Лабораторная работа «Визуализация»

1) Импортируйте в проект файл *fuel.txt*.

2) Создайте многомерную диаграмму:

- в виде поверхности;

- в виде топографической диаграммы.

3) Создайте диаграмму размещения.

4) Импортируйте в проект файл *CreditSamples*.txt.

а) Создайте гистограмму, иллюстрирующую распределение заёмщиков по размеру ссуды.

б) Создайте гистограммы, иллюстрирующие распределение заёмщиков по размеру ссуды с учётом их семейного положения. Сделайте вывод о влиянии семейного положения на размер ссуды.

5) Создайте кубы двух видов:

а) Отображение цен на топливо в осях Города – Топливо.

б) Отображение цен на топливо, используя выражения в калькуляторе вида:

- (Факт 1) Цена.Sum.Total.Топливо
- (Факт 2) Цена.Sum.Total.Города.

6) Импортируйте в проект файл *fuel\_orkuga.txt*.

7) Создайте куб в осях Федеральные округа, Город – Топливо. Проанализируйте средние цены на топливо. Сделайте выводы об уровне цен на топливо в различных федеральных округах.

#### **Тема: Корреляционно-регрессионный анализ** *Лабораторная работа «Парная корреляция»*

Известны данные по регионам России за 2019 год о среднемесячной номинальной начисленной заработной плате работников и прожиточном минимуме, рублей.

1) Постройте поле корреляции и сформулируйте гипотезу о форме связи.

2) Рассчитайте параметры уравнений парных регрессий:

- линейной;

- степенной;

- логарифмической;

- показательной.

3) Для каждой из регрессий:

- вычислите средние ошибки аппроксимации, сделайте выводы о качестве эконометрических моделей;

- совместите на одном графике поле корреляции и линию регрессии;

- оцените тесноту связи с помощью показателей корреляции и детерминации;

- оцените с помощью F-критерия Фишера статистическую надёжность результатов регрессионного моделирования;

- выберите лучшее уравнение регрессии и дайте его обоснование.

4) Сделайте выводы.

#### **Тема: Корреляционно-регрессионный анализ**

#### *Лабораторная работа «Прогноз значений результативного признака»*

Известны данные по регионам России за 2019 год о среднемесячной номинальной начисленной заработной плате работников и прожиточном минимуме, рублей.

1) Постройте поле корреляции, рассчитайте параметры уравнения линейной регрессии.

2) Используя уравнение линейной регрессии, дайте точечный прогноз значений результативного признака *у<sup>i</sup>* для каждого значения факторного признака *x<sup>i</sup>* .

3) С доверительной вероятностью 90% (уровень значимости α=0,1) дайте интервальный прогноз значений результативного признака *уобъясн* для каждого значения факторного признака  $x_0 = x_i$ .

4) Нанесите точечный и интервальный прогнозы на поле корреляции.

#### Тема: Бинарная классификация. Лабораторная работа «Бинарная классификация»

При проверке медицинской диагностической системы, основанной на бинарном классификаторе, получены следующие результаты (по вариантам)

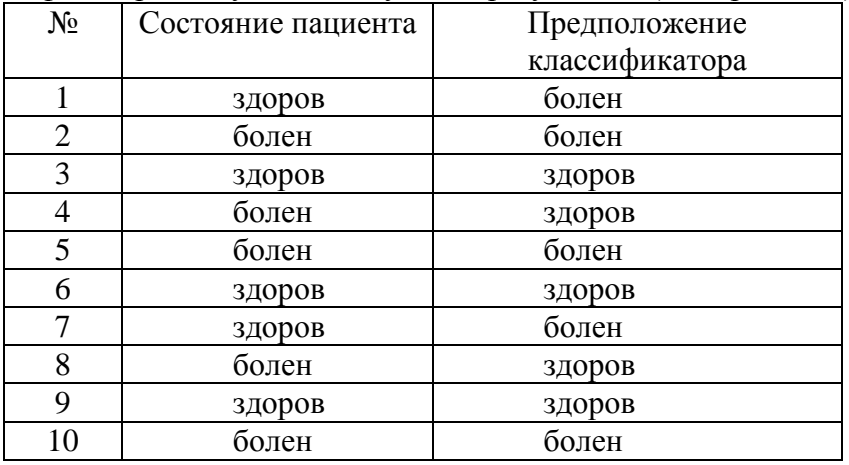

1 Полготовка:

- 1.1 Подготовьте выборку данных в ПО Microsoft Excel.
- 1.2 Постройте диаграмму, отображающую выборку данных. 22 Классификация:
- 2.1 Задайте целевую функцию.
- 2.2 Определите коэффициенты функции гипотезы с помощью инструмента «Поиск решения».
- 2.3 Рассчитайте значения точности, чувствительности, F-критерия.
	- 3 Сделайте вывод об эффективности этого классификатора.

#### Тема: Кластерный анализ.

#### Лабораторная работа «Кластеризация»

Имеются данные по нескольким объектам, характеризующихся двумя свойствами (по вариантам)

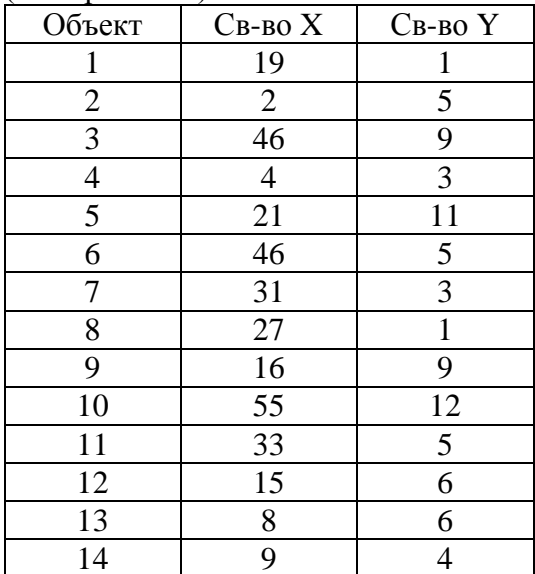

1) Используя метод К-средних распределить объекты по двум кластерам с помощью программного обеспечения Excel или Mathcad.

2) Построить графики (диаграммы), иллюстрирующие результаты последовательных шагов расчётов и окончательный результат распределения объектов по кластерам.

#### **Комплект заданий для расчётно-графической работы «Анализ рынка недвижимости»**

Задание:

Используя информацию сайтов о продаже квартир в г. Комсомольске-на-Амуре, г. Хабаровске сформировать массив данных по стоящим на продаже 120 квартирам (по вариантам):

- адрес квартиры,

- общая площадь квартиры в кв.м;

- стоимость квартиры в тыс. руб.

Используя сформированный массив данных:

1) Построить график корреляционного поля.

2) Сформулировать гипотезу о форме связи.

3) Рассчитать параметры четырёх различных уравнений регрессии.

4) Совместить график корреляционного поля с каждым из графиков уравнений регрессии.

5) Проверить значимость каждого из уравнений регрессии.

6) Из полученных уравнений регрессии выбрать наиболее подходящее.

7) Используя наиболее подходящее уравнение регрессии, дать точечный прогноз ожидаемой стоимости квартиры площадью 100 кв. м.

8) Оценить, в какой степени различия в стоимости квартир обусловлены различием их общей площади.

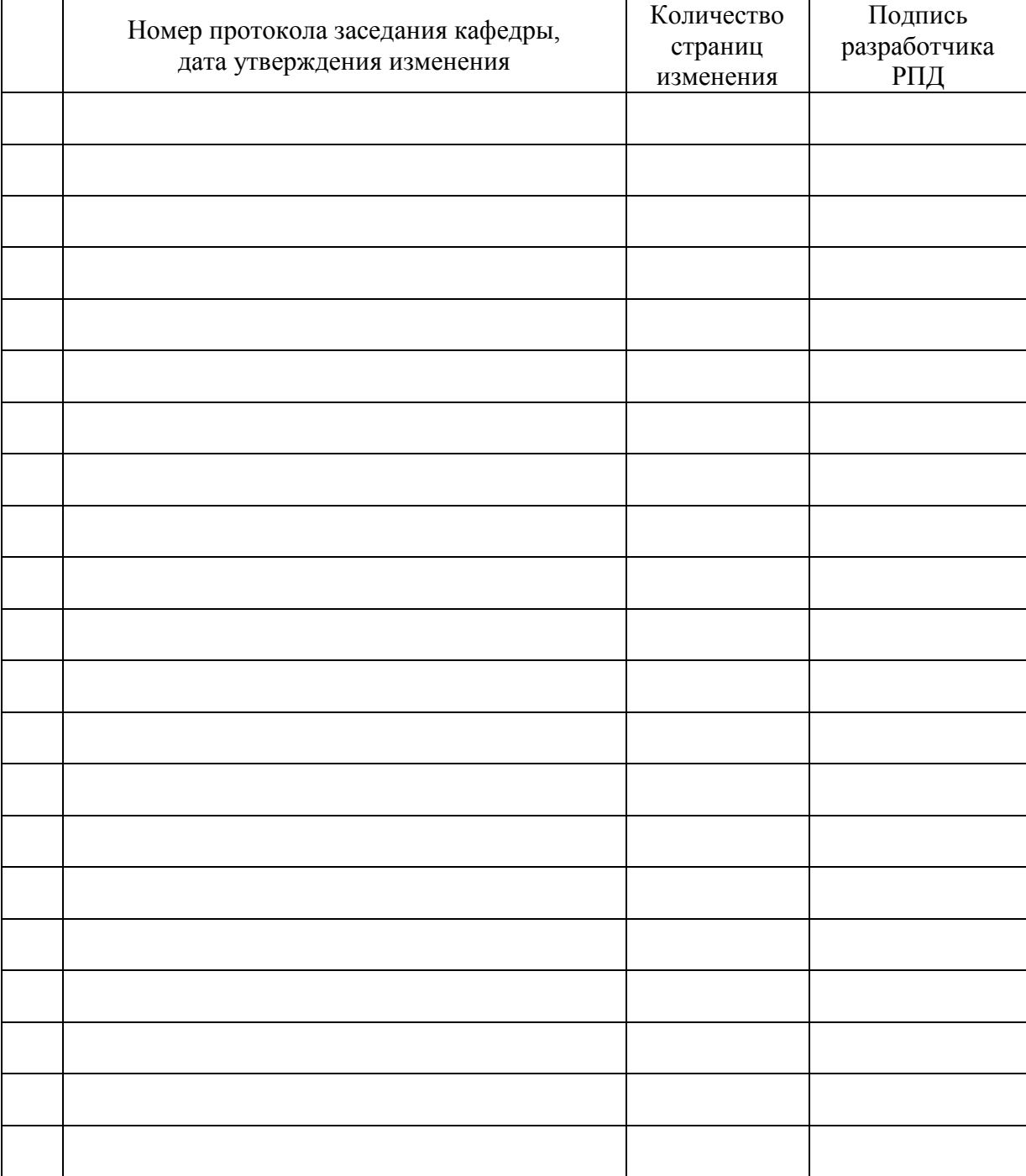

# **Лист регистрации изменений к РПД**